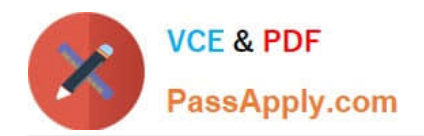

**ACCP-V6.2Q&As**

Aruba Certified Clearpass Professional v6.2

# **Pass Aruba ACCP-V6.2 Exam with 100% Guarantee**

Free Download Real Questions & Answers **PDF** and **VCE** file from:

**https://www.passapply.com/accp-v6-2.html**

100% Passing Guarantee 100% Money Back Assurance

Following Questions and Answers are all new published by Aruba Official Exam Center

**C** Instant Download After Purchase

**83 100% Money Back Guarantee** 

- 365 Days Free Update
- 800,000+ Satisfied Customers

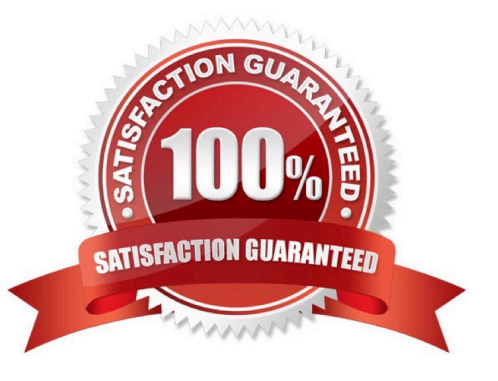

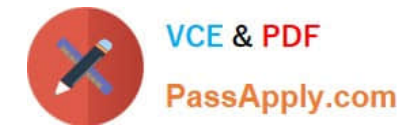

# **QUESTION 1**

Which of the following statements is true based on the Access Tracker output shown below?

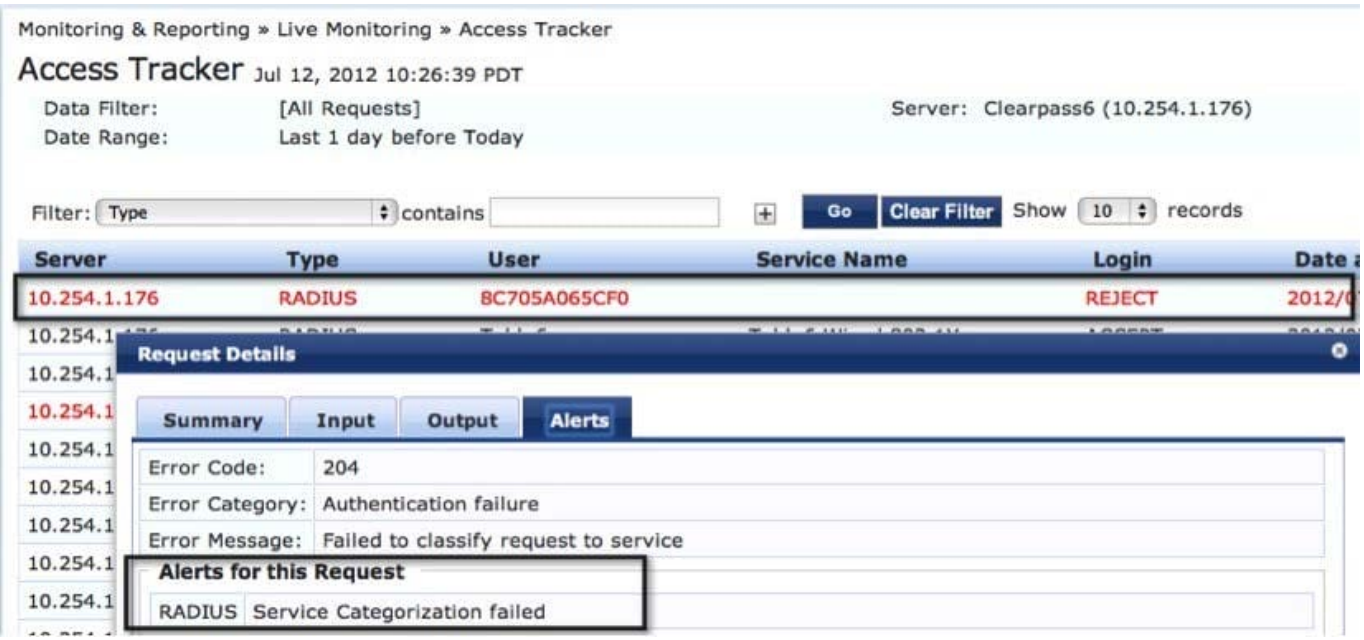

- A. The client wireless profile is incorrectly setup.
- B. Clearpass does not have a service enabled for MAC authentication.
- C. The client MAC address is not present in the Endpoints table in the Clearpass database.
- D. The client used incorrect credentials to authenticate to the network.
- E. The RADIUS client on the Windows server failed to categorize the service correctly.

### Correct Answer: B

#### **QUESTION 2**

Refer to the screen capture. The following is seen in the Licensing tab of the Publisher after a cluster has been formed between a publisher (192.168.0.53) and subscriber (192.168.0.54):

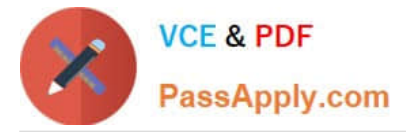

Administration » Server Manager » Licensing

# Licensing

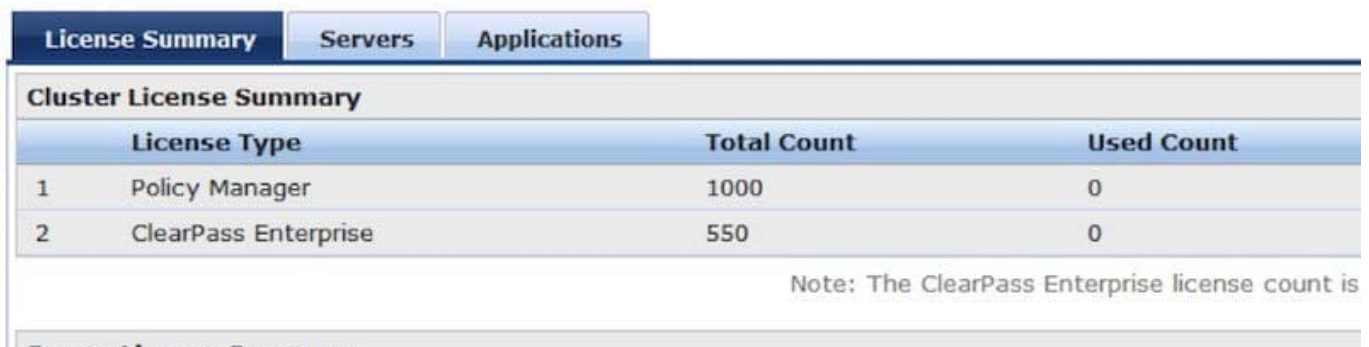

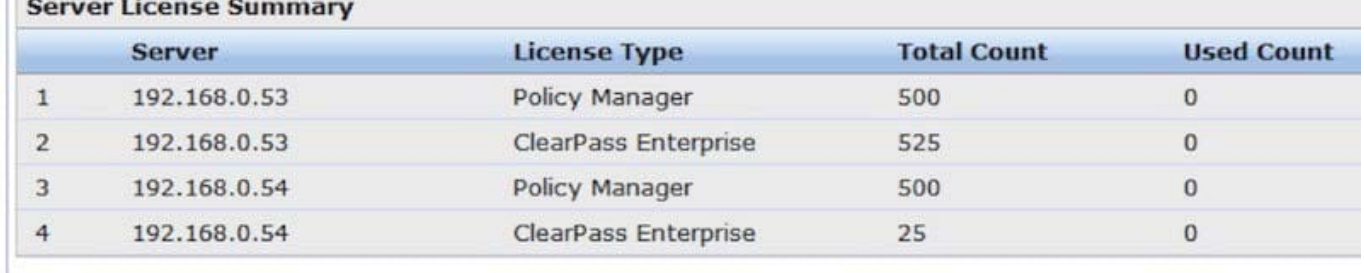

What is the maximum number of clients that can be Onboarded on the subscriber node?

A. 1000 B. 550 C. 25

D. 525

E. 500

Correct Answer: B

# **QUESTION 3**

Which of the following steps are required to use ClearPass as a TACACS+ Authentication server for a network device? (Choose 2)

- A. Configure the ClearPass Policy Manager as an Authentication server on the network device.
- B. Configure ClearPass roles on the network device.
- C. Configure RADIUS Enforcement Profile for the desired privilege level.
- D. Configure TACACS Enforcement Profile for the desired privilege level.
- E. Enable RADIUS accounting on the NAD device.

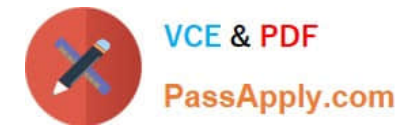

Correct Answer: AD

# **QUESTION 4**

Which of the following types of Posture Token sources are available on Clearpass? (Choose 2)

- A. Posture Policy
- B. Endpoint Profiler
- C. Microsoft NPS Server
- D. Active Directory
- E. Aruba Controller

Correct Answer: AC

### **QUESTION 5**

Which of the following ways are used by Clearpass to assign roles to the client? (Choose 2)

- A. Through a role mapping policy.
- B. Roles can be derived from the Aruba Network Access Device.
- C. From the attributes configured in Active Directory.
- D. From the attributes configured in a Network Access Device.
- E. From the server derivation rule in the Aruba Controller server group for the client.

Correct Answer: AC

[ACCP-V6.2 PDF Dumps](https://www.passapply.com/accp-v6-2.html) [ACCP-V6.2 Study Guide](https://www.passapply.com/accp-v6-2.html) [ACCP-V6.2 Braindumps](https://www.passapply.com/accp-v6-2.html)